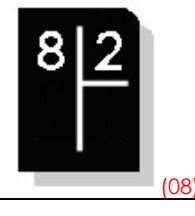

Lorsque le diviseur est supérieur à 10, il est utile de construire la table de multiplication associée à ce nombre.

## • Pose et effectue les divisions suivantes :

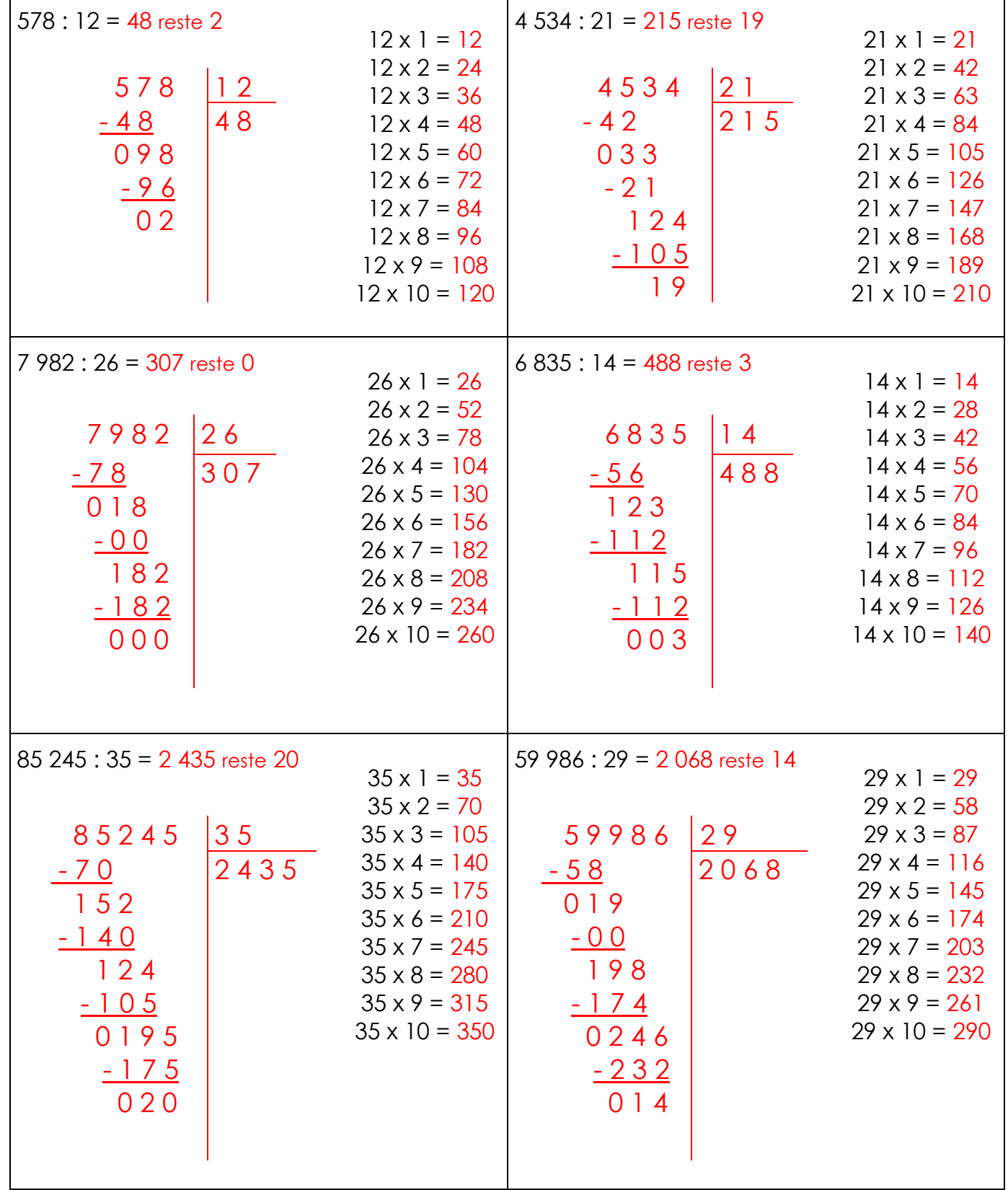